# **Performance Analysis**

Parallel Storage Systems 2023-06-26

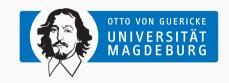

Jun.-Prof. Dr. Michael Kuhn michael.kuhn@ovgu.de

Parallel Computing and I/O Institute for Intelligent Cooperating Systems Faculty of Computer Science Otto von Guericke University Magdeburg https://parcio.ovgu.de

#### **Outline**

## Performance Analysis

Review

Introduction

Performance Measurement

Performance Assessment

Summary

- What is the difference between write-behind and write-through caching?
  - 1. Write-behind writes to the device first and to the cache afterwards
  - 2. Write-behind writes to the cache and the device at the same time
  - 3. Write-through writes to the cache and the device at the same time
  - 4. Write-through only writes to the device and circumvents the cache

**Optimizations** 

Review

- What does data sieving do?
  - 1. Data sieving turns contiguous accesses into non-contiguous ones
  - 2. Data sieving turns non-contiguous accesses into contiguous ones
  - 3. Data sieving allows having holes in derived data types

- What does the Two Phase optimization do?
  - 1. Split up file into domains and coordinate I/O operations among processes
  - 2. Perform I/O on one process and distribute data to other processes
  - 3. Read data after a write operation to check whether write was successful

### **Outline**

## Performance Analysis

Review

#### Introduction

Performance Measurement

Performance Assessment

Summary

Introduction Introduction

- Performance analysis can be hard to perform
  - Software and hardware get more complex
    - Many layers are involved and interact
- Performance analysis consists of two parts
  - · Performance measurement and assessment
- · Measurement gives indication of actual performance
  - Measuring correctly is a topic of its own
- · Assessment to determine potential performance
  - Important when buying a new storage system etc.

Parallel Application

Libraries and Middleware

Parallel Distributed File System

File System
Storage Devices

Introduction...

## Introduction

- Performance measurement
  - How to measure performance?
  - How long do measurements have to be?
  - How often do measurements have to be repeated?
  - Is it possible to eliminate external influences?
- · Performance assessment
  - Which performance can we potentially achieve?
  - Which performance can we expect in practice?

#### **Outline**

## Performance Analysis

Review

Introduction

Performance Measurement

Performance Assessment

Summary

- Measuring performance is a complex process
  - Performance is influenced by caching, network, I/O etc.
  - Which components are involved and have to be measured?
  - · Which performance can we expect on a given system?
- Our goal is to collect metrics quantitatively
  - · Metrics include runtime, throughput, latency and more
  - · The metrics to collect depend on the software and hardware
- · Published measurements should be scientifically sound
  - · Other scientists should be able to reproduce your findings
  - · Measurements of metrics have errors that have to be accounted for

- Application A runs for 4.274 s, application B for 4.176 s. Which one is faster?
  - 1. Application A
  - 2. Application B
  - 3. Difference is negligible, performance is the same
  - 4. Not enough information

- · Single measurements are more or less random
  - Processor might be busy with something else
  - Some other application is currently occupying the network
  - · There is a certain variability for each component
- · It is never enough to do a single measurement
  - Always repeat measurements at least three times
  - If you talk to physicists, they will probably say 30 times
- · Averaging the metrics is also not enough
  - There are important derived metrics, such as standard deviation etc.

```
Benchmark #1: /sincos-02
   Time (mean +- sig): 4.192 s +- 0.033 s [User: 4.181 s, System: 0.001 s]
   Range (min .. max): 4.160 s .. 4.274 s 10 runs
4
   Benchmark #2: ./sincos-03
   Time (mean +- sig): 4.191 s +- 0.016 s [User: 4.179 s, System: 0.001 s]
   Range (min .. max): 4.176 s .. 4.221 s 10 runs
8
9
   Summary
10
   './sincos-03' ran
11
       1.00 +- 0.01 times faster than './sincos-02'
```

- Application A and B have the same performance
  - Both previous results were extreme values (minimum and maximum)

- There are two kinds of errors
  - 1. Random errors
    - · Might be caused by operating system activity in the background
    - · Performance of most hardware varies a bit
    - Larger variations are also possible due to hardware defects, load balancing etc.
  - 2. Systematic errors
    - Might be caused by wrong methodology/implementation
    - · For instance, you want to measure disk speed but hit the cache

- Which errors can we get rid of by repeating measurements?
  - 1. Random and systematic errors
  - 2. Random errors
  - 3. Systematic errors
  - 4. None

- Always use a well-defined hardware/software environment
  - Document the setup, including version numbers etc.
- · Minimize external influence to keep random errors low
  - Use resources exclusively if possible
  - · Do not run anything intensive in the background
- Increase measurement time and repeat measurements
  - This helps canceling out random errors
- · Compare results with expected performance
  - "My application finishes in two hours. Could it finish in one?"
  - This typically involves some kind of performance modeling

- There is a wide range of benchmarks available
  - For processors, caches, main memory, network etc.
- There are also many I/O benchmarks, each with a different focus
  - IOzone, Bonnie, Bonnie++, PostMark, b eff io, FLASH I/O and many more
  - We will look at three examples: fio, IOR and mdtest
- Benchmarks typically only cover certain access patterns
  - This leads to many different benchmarks for different use cases

- fig is a flexible I/O tester
  - The main author is Jens Axboe, maintainer of Linux's block layer
    - He is also responsible for the cfq, noop and deadline schedulers
    - Developed the blktrace tool and the splice system call
- fio is able to measure arbitrary workloads
  - Typically requires many different specialized tests
- Usage is supported by so-called job files
  - Users can set common and job-specific parameters
  - Everything can also be controlled using the command line
- Limitation: Parallelism is only supported locally via processes/threads

- Operation types
  - Read/write/mixed as well as sequential/random
  - Buffered, direct or fsync to include or exclude cache's influence
- · Block size and total data size
  - · Single values as well as ranges
  - · File and thread counts for parallel workloads
- I/O engine
  - · Synchronuous, asynchronous, memory mapping and null
  - · Queue depth for asynchronous engines
- Preallocation and optimizations using fallocate and fadvise
  - Focus on block allocation or certain optimizations

- · Locks and alignment
  - None, exclusive and non-exclusive read
  - I/O can be aligned to stripes etc.
- Throughput limit
  - To simulate background load
- · Compressibility and deduplicatibility
  - Current SSDs and file system compress data transparently
- Verification
  - · Check whether read data matches the written data

- Randomly read from 128 MiB large files
  - Files are created automatically for the test
- Two processes job1 and job2 are used
  - · File names are also generated automatically
- Can also be specified using the command line
  - fio --rw=randread --size=128m --name iob1 --name iob2

```
1 [global]
2 rw=randread
3 size=128m
4
```

5 [job1]

[job2]

- Asynchronous I/O with a depth of 4
  - Four asynchronous I/O operations are pending at once
  - Might be necessary to achieve full performance
- Four processes write randomly using buffered  $\ensuremath{\mathsf{I}}/O$ 
  - Process-local 64 MiB files with an access size of 32 KiB
- CLI: fio --name=random-writers ...

[random-writers]
ioengine=libaio

3 iodepth=4

4 rw=randwrite 5 blocksize=32k

6 direct=0 7 size=64m

numjobs=4

- fio also supports trace replay
  - That is, fio can execute access patterns recorded in a log
  - Makes it possible to generate I/O load without application
  - Easier to compare systems with different software environments
- Especially useful for complex real-world applications
  - · Many dependencies, hard to compile and execute
- · Supports blktrace and its own format
  - blktrace format is binary
  - · fio format is plain text and can be generated easily
    - write\_iolog and read\_iolog can be used for logging

- IOR supports parallel I/O across different nodes
  - fio only allows multiple processes on a single node
  - Parallel distributed file systems require multiple nodes
- IOR supports multiple backends
  - Dummy, HDF5, HDFS, IME, mmap, MPI-IO, Parallel-NetCDF, POSIX, RADOS, S3 etc.
- There is supports for different I/O modes
  - Shared or process-local files
  - Processes can be reordered to circumvent the cache
    - For instance, client X writes data, client X+n reads data

- Data is written using MPI-IO
  - Other interfaces provided by backends
  - · Reading is disabled, file is deleted afterwards
- · All processes access a shared file
  - Processes use an access size of 1 MiB
  - Each process is responsible for a block of 1 GiB
  - File is split up into 10 segments
  - Everything is repeated three times
- Also possible to specify using command line

TOR START api=MPIIO testFile=/path/to/file repetitions=3 readFile=0 writeFile=1 filePerProc=0 keepFile=0 segmentCount=10 10 blockSize=1g 11 transferSize=1m 12 RUN

Michael Kuhn Performance Analysis 19/46

13

IOR STOP

#### **Performance Measurement**

- File structure inspired by real-world scientific applications
  - · Accesses happen with transfer size
  - · Processes access blocks exclusively
  - Segments represent time steps etc.
- All processes access one shared file
  - Alternatively, one file per process

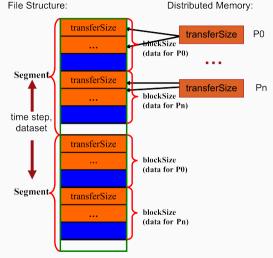

Fig. 1. The design of the IOR benchmark for shared file type. Blocks are stored in separate files for the 1-file-per-processor mode of operation.

- Most benchmarks measure data throughput
  - Metadata performance is an important factor
- mdtest uses MPI for parallel metadata access
  - Uses the same backends as IOR to perform operations
  - · Supported functionality very similar to IOR
- Split up into multiple phases
  - Creating, writing, getting status, reading, removing etc.
- Uses a hierarchical directory structure
  - Multiple root directories to test several metadata servers

- Multitude of benchmarks for vastly different use cases
  - · Typically focused on either data or metadata
- Results are often not easily comparable
  - Different access patterns
  - Different computation of results
  - Different behavior (synchronization, locking etc.)
- Results can be hard to interpret
  - MB vs. MiB (difference of  $\approx 10 \%$  for TB/s)

- Benchmarks only allow us to measure the current performance
  - They cannot tell us reasons for performance problems etc.
  - Benchmarks do not necessarily use realistic I/O patterns
- · Analysis and optimization require additional tools
  - We need to be able to get an insight into the inner workings
  - Tracing is often used to record all activity (Score-P)
- Abstracted performance metrics are sometimes enough to get an overview
  - For instance, we can characterize the I/O behavior (Darshan)

- Darshan is a tool to characterize I/O behavior
  - · Sanskrit for "sight" or "vision"
- We want to get a useful picture of application I/O
  - This includes information about I/O patterns
  - · Overhead should be as low as possible to not influence behavior
- Darshan is designed for permanent use
  - Tested with applications using more than 750,000 cores
- Solid support for MPICH
  - Developed at Argonne National Laboratory
  - · Group that also develops OrangeFS, MPICH and ROMIO

- Darshan consists of two parts
  - · Runtime and analysis tools
- Runtime records the application's I/O
  - Has to be compiled for a specific MPI implementation
  - · Supports options for batch schedulers and a shared log directory
  - Offers compiler wrappers and a preload library libdarshan.so
- · Tools analyze the recorded application logs
  - darshan-job-summary.pl, darshan-parser etc.

- Assume an MPI-parallelized POSIX benchmark with ten processes
  - First a write phase, followed by a read phase
    - · Both phases are separated by barriers
  - · Use a block size of 1 MiB
    - Write or read 100 blocks in total
  - Cache is dropped in between the phases
    - echo 3 > /proc/sys/vm/drop\_caches
  - fsync is called before closing the file
    - Only after writing, file is re-opened for reading
  - The whole process is repeated three times

- Darshan aggregates operations
  - According to interface and operation type
- · Benchmark does no computation
  - "Other" is still very high
  - · Likely due to barriers etc.

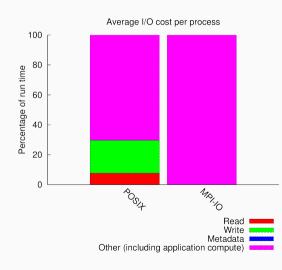

- 3,000 read and write operations
  - 10 processes × 100 operations × 3 repetitions
- 60 open operations
  - 10 processes × 2 phases × 3 repetitions
- 30 sync operations
  - 10 processes × 3 repetitions

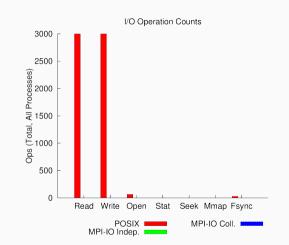

- All operations have 1 MiB size
  - No operations are split up
- Small accesses would hint at inefficient I/O

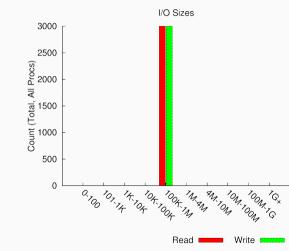

- Darshan can differentiate access patterns
- Sequential
  - · Accesses with increasing offset
- Consecutive
  - · Directly adjacent to previous access

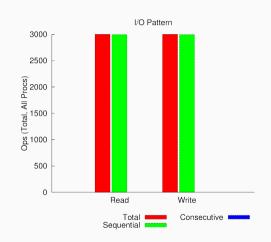

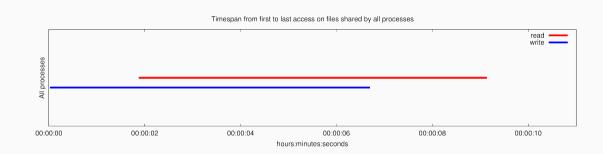

- High-level timeline for I/O operations
  - Displays timelines, which can be deceptive due to three repetitions
  - Timelines also do not work well for checkpointing

- Darshan offers a coarse-grained overview of I/O costs
  - Characterizes I/O according to access counts, sizes and patterns
- · Allows determining whether optimizations are necessary
  - · More in-depth analyses might be necessary
  - Darshan also supports an extended tracing mode (DxT)

## **Outline**

# Performance Analysis

Review

Introduction

Performance Measurement

Performance Assessment

Summary

- Assessing performance by modeling theoretical performance
  - Compare Rmax and Rpeak on the TOP500 list
- Requires collecting information about the system
  - Which components are involved?
  - Which performance characteristics do these components have?
- Often necessary to measure individual components
  - · Requires a different set of tools

• Is this performance good?

| File System | Block Size | 1 PPN     | 6 PPN     | 12 PPN    |
|-------------|------------|-----------|-----------|-----------|
| Lustre      | 1 MiB      | 640 MiB/s | 105 MiB/s | 110 MiB/s |
| OrangeFS    | 1 MiB      | 160 MiB/s | 390 MiB/s | 430 MiB/s |
| OrangeFS    | 64 KiB     | 250 MiB/s | 115 MiB/s | 180 MiB/s |

Write

| File System | Block Size | 1 PPN       | 6 PPN     | 12 PPN    |
|-------------|------------|-------------|-----------|-----------|
| Lustre      | 1 MiB      | 1,095 MiB/s | 735 MiB/s | 875 MiB/s |
| OrangeFS    | 1 MiB      | 130 MiB/s   | 265 MiB/s | 430 MiB/s |
| OrangeFS    | 64 KiB     | 505 MiB/s   | 140 MiB/s | 195 MiB/s |

Read

|   |    |      | C           | 1.    |
|---|----|------|-------------|-------|
| • | ls | this | performance | good. |

- Block size
  - Why is 64 KiB better than 1 MiB for 1 PPN?
- Throughput
  - · Why is the maximum
  - 1.1 GiB/s?
  - Why is write lower than read?

| File System | Block Size |   |
|-------------|------------|---|
| Lustre      | 1 MiB      | Γ |
| OrangeFS    | 1 MiB      |   |
| OrangeFS    | 64 KiB     |   |

64 KiB

250 MiB/s Write

1 PPN

1 PPN

640 MiB/s

160 MiB/s

6 PPN

735 MiB/s

6 PPN

105 MiB/s

390 MiB/s

115 MiB/s

**12 PPN** 

875 MiB/s

**12 PPN** 

110 MiB/s

430 MiB/s

180 MiB/s

**File System Block Size** Lustre 1 MiB

OrangeFS

**OrangeFS** 

1 MiB 64 KiB

130 MiB/s 505 MiB/s

1.095 MiB/s

265 MiB/s 430 MiB/s 140 MiB/s

195 MiB/s

Read

- Which components would you evaluate for a performance assessment?
  - 1. CPUs
  - 2. Main memory
  - 3. Network
  - 4. Storage devices

**Overview** 

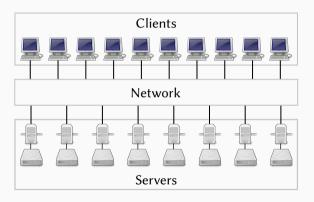

 Clients: IOPS, RAM throughput, network connection

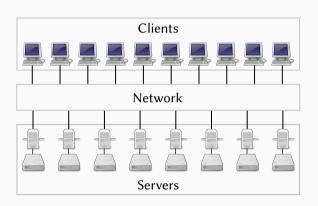

- Clients: IOPS, RAM throughput, network connection
- Network: Throughput and latency

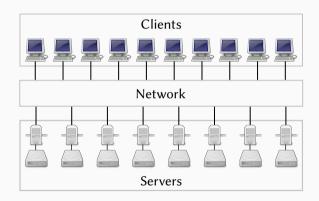

- Clients: IOPS, RAM throughput, network connection
- Network: Throughput and latency
- Servers: Throughput and IOPS

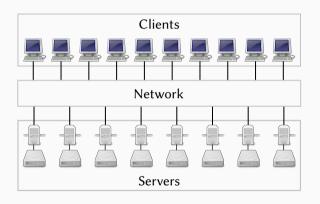

Clients Performance Assessment

- I/O operations per second (IOPS)
  - Context switches could limit performance
- Throughput and latency of main memory
  - Typically not a problem (if we avoid unnecessary copies)
- Estimate performance using tmpfs and fio
  - Idea: Perform many small I/O operations

```
$ mkdir /tmp/fs
$ mount -t tmpfs tmpfs /tmp/fs
$ ...
$ umount /tmp/fs
```

Michael Kuhn Performance Analysis 37/46

• Standard compute nodes

```
$ fio --name=cs
         --filename=/tmp/fs/foo \
         --rw=write --bs=1
         --size=1g --runtime=60 \
          [--numiobs=n]
6
   $ vmstat 1
   $ fio --name=bw
10
         --filename=/tmp/fs/foo \
         --rw=write --bs=1m
         --size=5g --runtime=60
```

Clients... Performance Assessment

- Standard compute nodes
- ≈ 1,000,000 IOPS
  - Block size of 1 is important
  - 0 could be intercepted by libc

```
$ fio --name=cs
          --filename=/tmp/fs/foo \
          --rw=write --bs=1
          --size=1g --runtime=60 \
          [--numiobs=n]
6
    $ vmstat 1
8
    $ fio --name=bw
10
          --filename=/tmp/fs/foo \
          --rw=write --bs=1m
12
          --size=5g --runtime=60
```

Michael Kuhn Performance Analysis 38 / 46

Clients...

### **Performance Assessment**

- · Standard compute nodes
- ≈ 1,000,000 IOPS
  - Block size of 1 is important
  - 0 could be intercepted by libc
- $\approx 330,000$  context switches

```
$ fio --name=cs
          --filename=/tmp/fs/foo \
          --rw=write --bs=1
          --size=1g --runtime=60 \
          [--numiobs=n]
   $ vmstat 1
   $ fio --name=bw
10
          --filename=/tmp/fs/foo \
          --rw=write --bs=1m
         --size=5g --runtime=60
```

Michael Kuhn Performance Analysis 38 / 46

Clients...

#### **Performance Assessment**

- Standard compute nodes
- ≈ 1.000.000 IOPS
  - Block size of 1 is important
  - 0 could be intercepted by libc
- $\approx 330,000$  context switches
- $\approx 4 \, \text{GiB/s}$  throughput
  - · Main memory is typically faster
  - tmpfs introduces overhead

```
$ fio --name=cs
          --filename=/tmp/fs/foo \
          --rw=write --bs=1
          --size=1g --runtime=60 \
          [--numiobs=n]
   $ vmstat 1
   $ fio --name=bw
          --filename=/tmp/fs/foo \
10
          --rw=write --bs=1m
```

--size=5g --runtime=60

Michael Kuhn Performance Analysis 38 / 46

12

Clients...

#### **Performance Assessment**

- Standard compute nodes
- ≈ 1.000.000 IOPS
  - Block size of 1 is important
  - 0 could be intercepted by libc
- $\approx 330,000$  context switches
- $\approx 4 \, \text{GiB/s throughput}$ 
  - Main memory is typically faster
  - tmpfs introduces overhead
- No limitations for our previous results

```
$ fio --name=cs
          --filename=/tmp/fs/foo \
          --rw=write --bs=1
          --size=1g --runtime=60 \
          [--numiobs=n]
   $ vmstat 1
   $ fio --name=bw
          --filename=/tmp/fs/foo \
10
          --rw=write --bs=1m
```

--size=5g --runtime=60

Michael Kuhn Performance Analysis 38 / 46

12

- Different performance characteristics depending on network
  - InfiniBand vs. Ethernet
- Network throughput can become a bottleneck
  - Need to be able to saturate storage devices
- Numbers of packets per second
  - Important for metadata operations
  - · Limits performance for many small messages
- Measurements can be done with ping and iperf

- Between compute and storage nodes
- Round trip time  $\approx 0.100 \, \text{ms}$
- Throughput ≈ 110 MiB/s

```
$ ping -c 10000 -f $host
```

- \$ iperf --server \
- --port \$port
- \$ iperf --client \$host \
  - --port \$port

- Between compute and storage nodes
- Round trip time  $\approx 0.100 \, \text{ms}$ 
  - Corresponds to ≈ 10,000 messages per second
- Throughput  $\approx 110 \,\text{MiB/s}$ 
  - Corresponds to 1 Gbit/s Ethernet

```
$ ping -c 10000 -f $host
```

- \$ iperf --server \
  - --port \$port
- \$ iperf --client \$host \
  - --port \$port

- Between compute and storage nodes
- Round trip time  $\approx 0.100 \, \text{ms}$ 
  - Corresponds to  $\approx 10,\!000$  messages per second
- Throughput  $\approx 110 \,\text{MiB/s}$ 
  - Corresponds to 1 Gbit/s Ethernet
- Both could limit our performance

--port \$port

Michael Kuhn Performance Analysis 40 / 46

- Performance heavily depends on storage technology
  - HDD vs. SSD
- · Throughput important for data operations
  - Should be higher than network throughput to have reserves
- IOPS important for metadata operations
  - Also crucial for small random accesses
- Storage bus can be a bottleneck
  - SATA devices often support SATA 3.0 (600 MB/s)

- Unbuffered I/O to measure devices
  - Avoid page cache influences

```
$ fio --name=iops
          --filename=/dev/sd?
 3
          --direct=1 --rw=randread \
          --bs=4k --size=$size
4
5
          --runtime=60
6
   $ fio --name=bw
          --filename=/dev/sd?
8
9
          --direct=1 --rw=read \
10
          --bs=1m --size=$size \
11
          --runtime=60
```

- Unbuffered I/O to measure devices
  - Avoid page cache influences
- HDDs
  - IOPS  $\approx 60-80$
  - Throughput  $\approx 120 \,\text{MiB/s}$

```
$ fio --name=iops
          --filename=/dev/sd?
 3
          --direct=1 --rw=randread \
          --bs=4k --size=$size
4
 5
          --runtime=60
6
   $ fio --name=bw
          --filename=/dev/sd?
8
9
          --direct=1 --rw=read \
10
          --bs=1m --size=$size \
11
          --runtime=60
```

```
    Unbuffered I/O to measure devices.

                                                        $ fio --name=iops

    Avoid page cache influences

                                                                --filename=/dev/sd?
                                                                --direct=1 --rw=randread \

    HDDs

                                                                --bs=4k --size=$size
                                                     4
     • IOPS \approx 60-80
                                                     5
                                                                --runtime=60
     • Throughput ≈ 120 MiB/s
                                                     6

    SSDs

                                                        $ fio --name=bw
                                                                --filename=/dev/sd?
     • IOPS \approx 15,000
                                                                --direct=1 --rw=read \
          • Outlier \approx 5,500 (might be garbage collection)
                                                    10
                                                                --bs=1m --size=$size \
     • Throughput ≈ 270 MiB/s
                                                    11
                                                               --runtime=60
```

• Throughput ≈ 270 MiB/s

• Faster than network, therefore no limitation

 Unbuffered I/O to measure devices. \$ fio --name=iops Avoid page cache influences --filename=/dev/sd? --direct=1 --rw=randread \ HDDs --bs=4k --size=\$size 4 • IOPS  $\approx 60-80$ 5 --runtime=60 • Throughput ≈ 120 MiB/s 6 SSDs \$ fio --name=bw --filename=/dev/sd? • IOPS  $\approx 15,000$ --direct=1 --rw=read \ • Outlier  $\approx 5,500$  (might be garbage collection) 10 --bs=1m --size=\$size \

11

--runtime=60

- Let's analyze the previous results in more detail
  - Lustre and OrangeFS are compared with each other
- Different block sizes are used
  - · 1 MiB and 64 KiB
  - Corresponds to the default stripe size of Lustre and OrangeFS
- Reminder: Network can do 10,000 messages per second
  - Results in maximum of 9.8 GiB/s (1 MiB) or 625 MiB/s (64 KiB) per node
- Network throughput determines maximum performance
  - We can achieve at most 1,100 MiB/s

- Processes per node (PPN)
- · Performance degradation with higher PPN on Lustre
  - Shared access to OST
  - Reading unproblematic
  - Fitting block size works better for one process per node
  - Results in better alignment
- Lustre with 1 PPN hits network limit

**File System** Lustre

OrangeFS

**OrangeFS** 

OrangeFS

Block Size 1 MiB 1 MiB

64 KiB

1 PPN 640 MiB/s 160 MiB/s

250 MiB/s

Write

105 MiB/s

**12 PPN** 110 MiB/s 430 MiB/s

180 MiB/s

**File System** Lustre OrangeFS

1 MiB 1 MiB 64 KiB

**Block Size** 

1.095 MiB/s 130 MiB/s 505 MiB/s

1 PPN

735 MiB/s 265 MiB/s

6 PPN

6 PPN

390 MiB/s

115 MiB/s

875 MiB/s 430 MiB/s

195 MiB/s

**12 PPN** 

Read

140 MiB/s

Michael Kuhn

Adapt block size to stripe size

Divide block size by PPN

- Improves performance
- - Writing for Lustre Reading for OrangeFS
  - · OrangeFS with 4 PPN hits
  - network limit
- Reading anomaly with Lustre
  - Higher than network
  - · Might not stand out without performance assessment

**File System** 

Lustre

OrangeFS

**File System** 

Lustre

OrangeFS

Block Size 1/PPN MiB

64/PPN KiB

**Block Size** 

1/PPN MiB

64/PPN KiB

640 MiB/s

1 PPN

250 MiB/s

620 MiB/s 280 MiB/s

4 PPN

210 MiB/s

605 MiB/s

8 PPN

Write

1 PPN

4 PPN

8 PPN

1.095 MiB/s

1.800 MiB/s

525 MiB/s

505 MiB/s

655 MiB/s

455 MiB/s

Read

Performance Analysis

45 / 46

## **Outline**

# Performance Analysis

Review

Introduction

Performance Measurement

Performance Assessment

Summary

- Wide range of benchmarks and tools to measure performance
  - Different benchmarks cover different use cases and access patterns
- Measurements alone do not say anything about achievable performance
  - · Performance assessment and modeling are necessary
- · Rough performance model is often already good enough
  - Determine whether results are realistic, can be refined if necessary
- Actual performance can be unpredictable
  - · Unexpected side effects such as caching, garbage collection etc.

### References

```
[Axboe, 2021] Axboe, J. (2021). fio - Flexible IO Tester. http://git.kernel.dk/?p=fio.git;a=summary.
```

[IOR Developers, 2021] IOR Developers (2021). **IOR - Parallel filesystem I/O benchmark.** https://github.com/hpc/ior.

[Shan and Shalf, 2007] Shan, H. and Shalf, J. (2007). **Using IOR to Analyze the I/O Performance for HPC Platforms.** In *Cray User Group Conference (CUG'07)*.